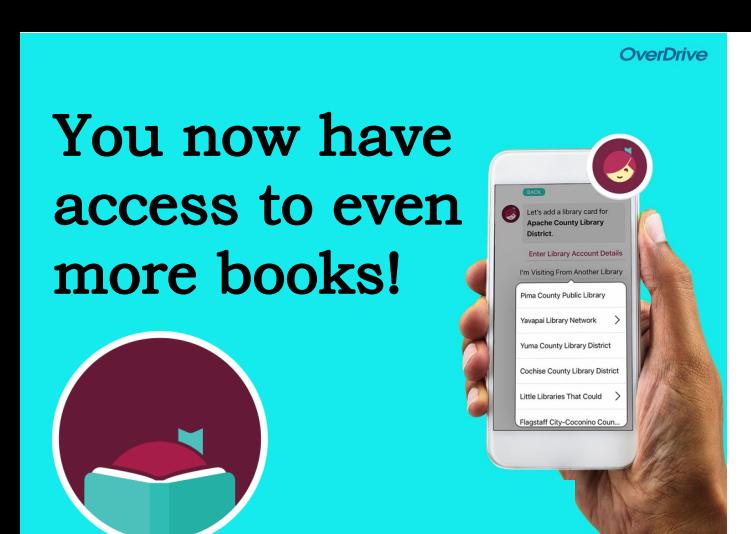

## **Great Lakes Digital Library collection**

partners with 10 other Michigan library consortiums.

**Follow these steps to expand your borrowing power:** 

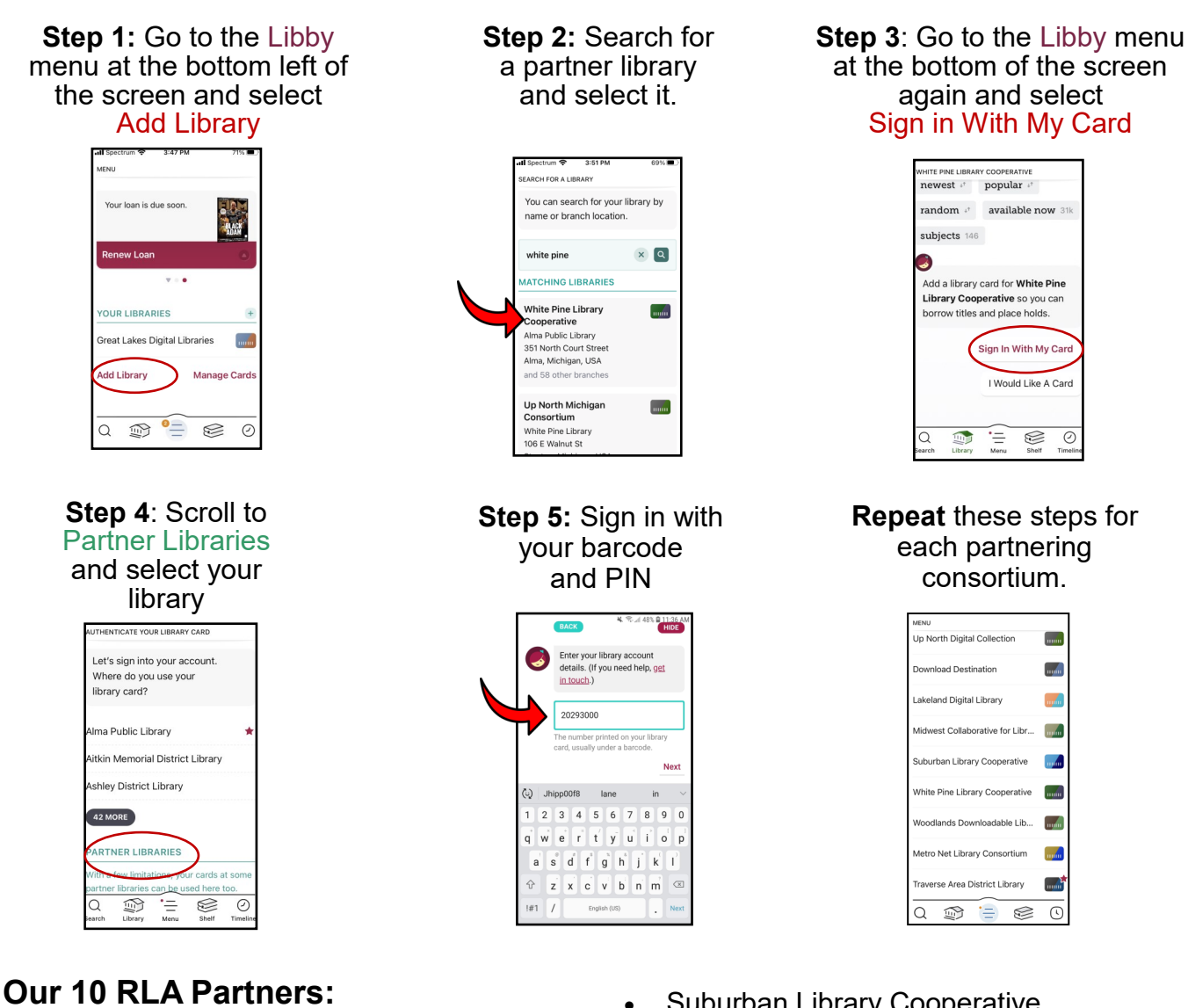

- Down Destinations
- Lakeland Digital Library
- Metro Net Library Consortium
- Mideastern Michigan Library Cooperative
- Midwest Collaborative for Library Services (MCLS)
- Suburban Library Cooperative
- Traverse Area District Library (as of 4/1/24).
- Up North Michigan Consortium
- White Pine Library Cooperative,
- Woodlands Downloadable,

Your library shelf will display all your borrowed items from the different collections together.